## 4.3 Part 2 Logarithmic Functions

We learned about the common logarithm that has base 10. This is the only base that the calculator recognizes.

## Example 1

 $^{\prime}$  3

Use a calculator to evaluate each expression to four decimal places.

a)  $log \frac{2}{5} \approx \frac{1}{2}$  b) log 50

## Example 2

Use a calculator to find appropriate values of  $f(x) = \log x$  and use the values to sketch the graph.

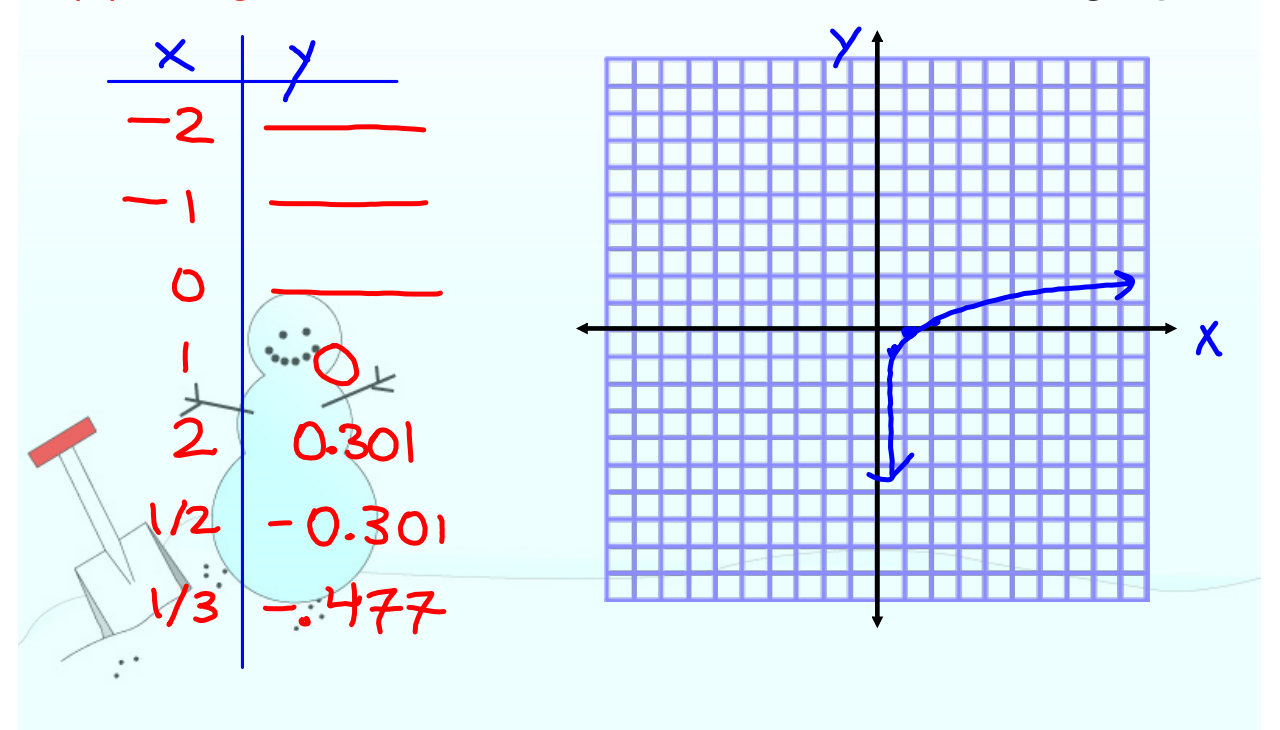

Of all possible bases a for logarithms, it turns out that the most convenient choice for the purposes of calculus is the number e.

The logarithm with the base e is called the natural logarithm.

 $log<sub>e</sub> x = ln x$ 

The natural logarithmic function is the inverse of the exponential function  $\mathbf{e}^{\mathsf{x}}$  = y.

 $\ln x = y \iff e^y = x$ 

Example 3 Express in exponential form.  $e^{x} = 9$ a)  $ln 9 = x$  $log_e 9 = x$  $e^{4} = x - 8$ b)  $ln(x - 8) = 4$  $log_e(x-8)=4$ <br>
c)  $ln(x+4)=7$   $e^7 = x+4$  $log_{e}(x+y)=7$ 

## Example 4 Express in logarithmic form. a)  $e^x = 6$  $\ln 6 = x$  $\log_{6} 6 = x$ b)  $e^5 = y$  $ln y = 5$  $\log_e y = 5$ c)  $e^x + 2.5$  $ln 2.5 = x - 4$  $log_2 2.5 = x - 4$

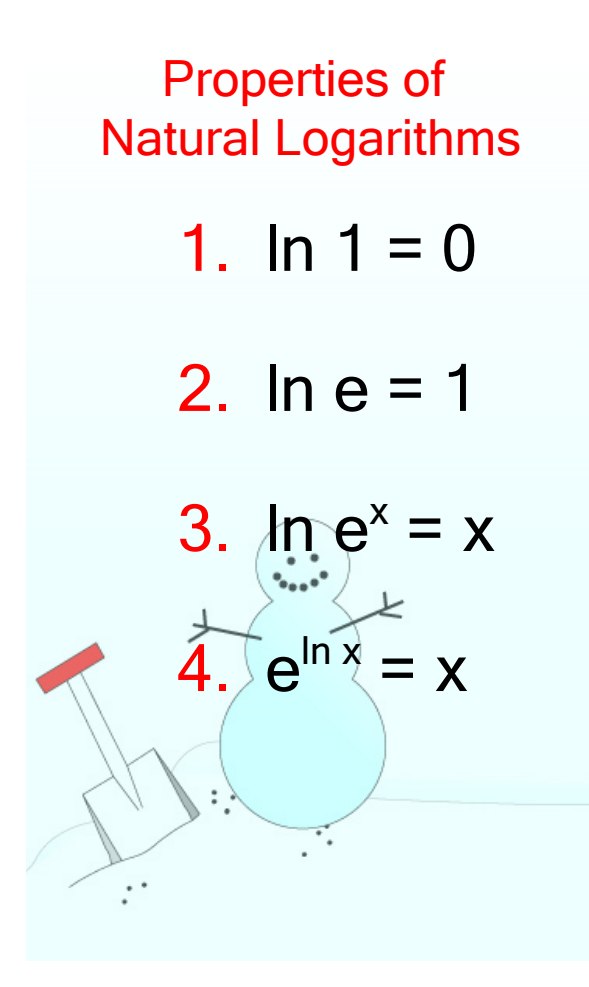

Example 5 Evaluate. a)  $4\mathsf{e}^8$ b) In  $\frac{1}{6}$ c)  $e^{in\sqrt{5}}$ d)  $e^{ln \frac{1}{4}}$  $\frac{1}{e^2}$ 

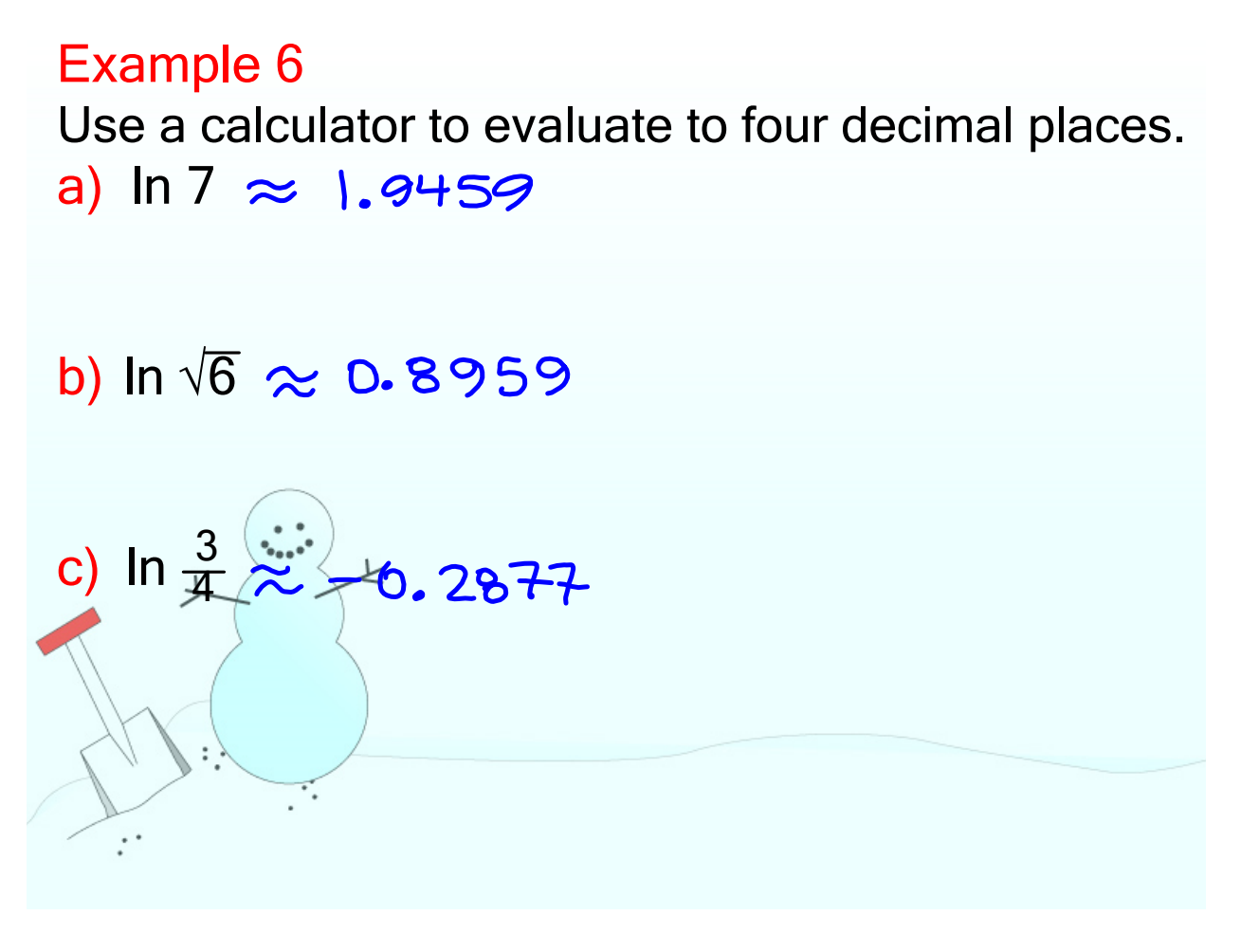

Remember, you cannot take the logarithm of a negative number. This means that you can ONLY take the logarithm of positive numbers. This is important when finding the domain of a logarithm.

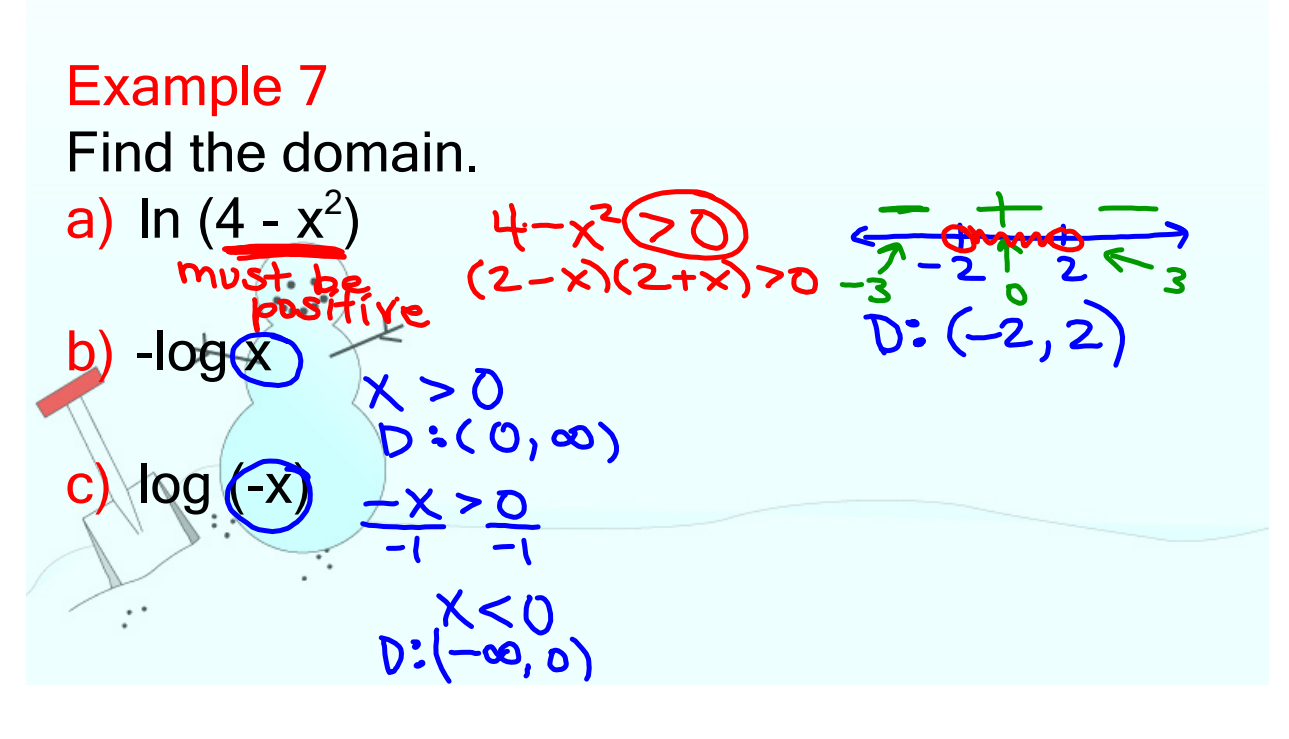